## **CHILDREN'S SERVICES COUNCIL OF PALM BEACH COUNTY CONTINUOUS IMPROVEMENT INITIATIVE APPLICATION**

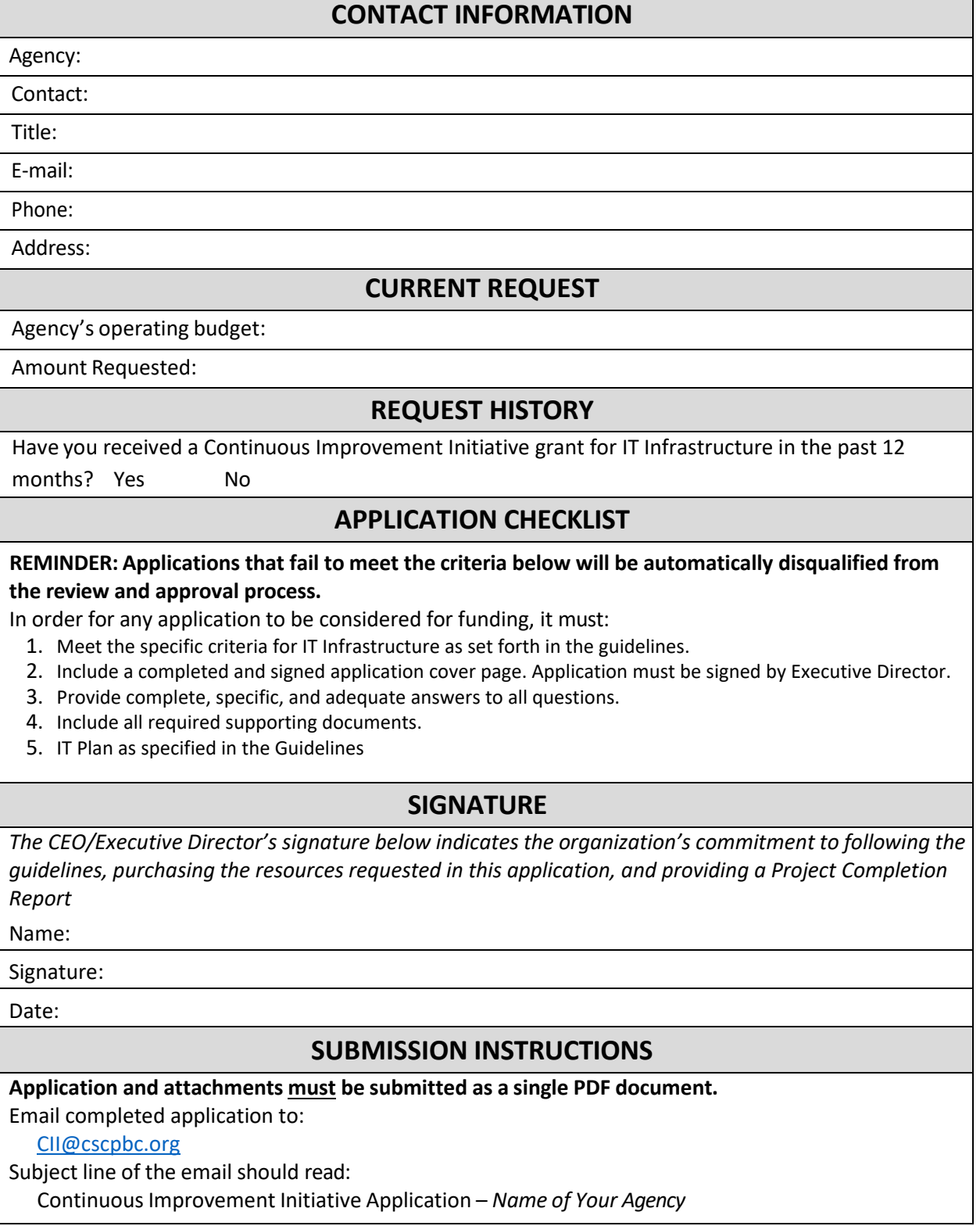

## **DIRECTIONS**

Answer the following questions and be as specific and succinct as possible. All questions must be answered. Please reference the Guidelines for eligible and ineligible expenses before submitting your application.

## **Incomplete Applications will automatically be disqualified from the review and approval process.**

1. Provide a brief overview of the IT Infrastructure needed. This should be consistent with your IT Plan submitted:

2. Provide information about the anticipated impact of this IT Infrastructure support:

- 3. Provide the following information:
	- a. A numbered list of IT Infrastructure supports being requested.
	- b. Identify the staff that will benefit from these supports, if applicable.
	- c. If supports requested will be utilized by specific staff, provide their name and title.

4. Provide an implementation plan for the requested supports using the following table:

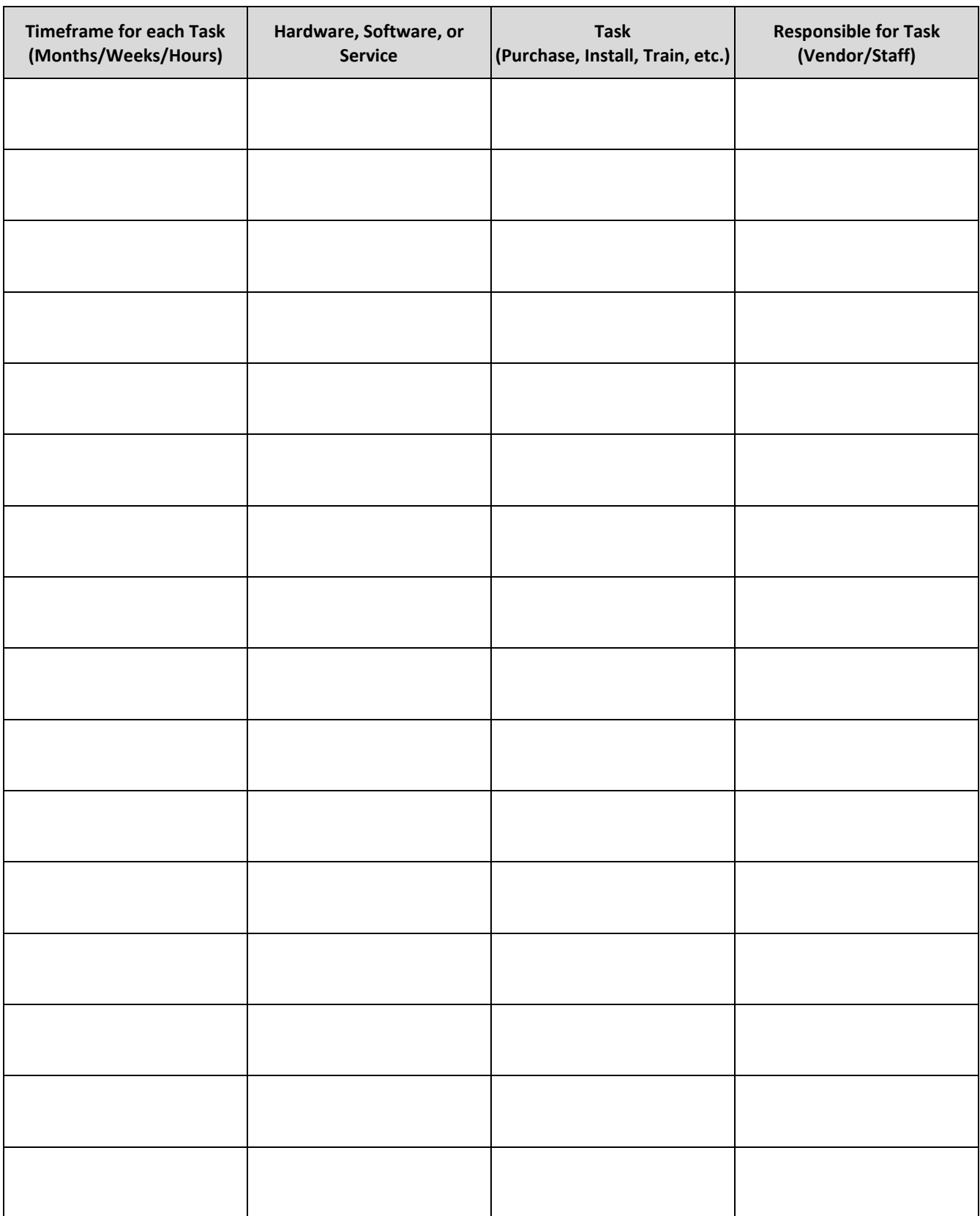

5. Explain which vendor/consultant your agency has chosen and why:

 6. If applicable, describe how the agency will fund the difference for any request greater than the maximum funding allowed (\$20,000) and/or how the agency will cover the cost of any annual subscription beyond year one.

7. Provide a budget for the requested support, using the table below. For more information on how to complete this question and the required attachments see Section 5 of the Guidelines. **Budget for the requested resources (only include the vendor chosen)** 

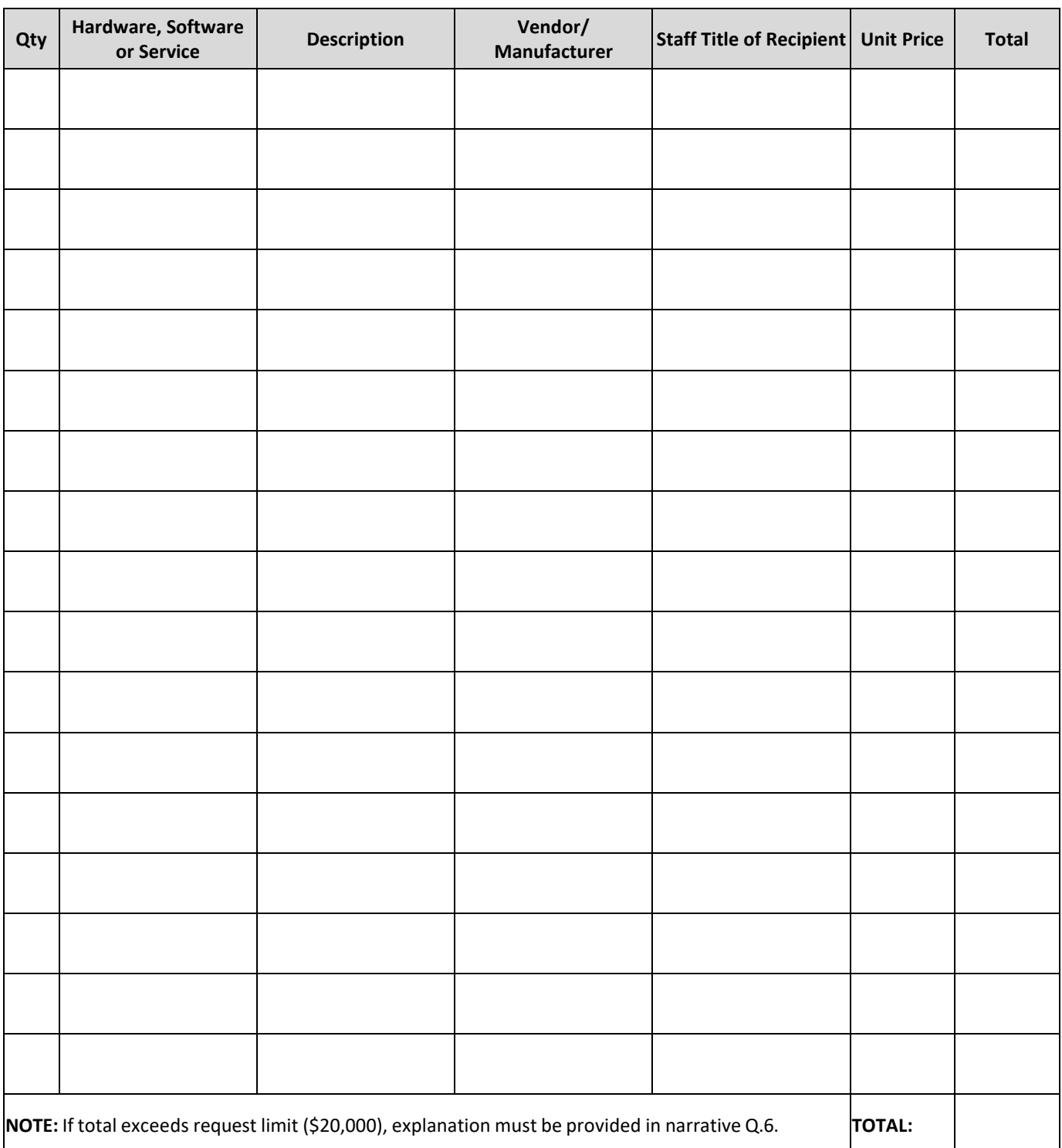